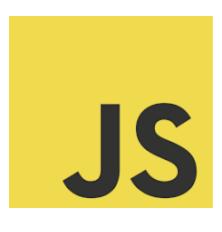

## **JavaScript**

# Searching replacing strings Coding Exercise Challenge

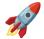

#### Exciting JavaScript Tips for Developers!

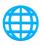

| Question: How do you find the position of the first occurrence of a specified tex | ιt |
|-----------------------------------------------------------------------------------|----|
| in a string?                                                                      | 2  |
| Question: How do you replace a specified value with another value in a string?    | 2  |
| Question: How can you replace all occurrences of a string?                        | 2  |
| Question: How do you check if a string contains a certain word in JavaScript?     | 3  |
| Question: How do you make a case-insensitive search for a substring within a      |    |
| string?                                                                           | 3  |
| Question: How do you find the last occurrence of a specified text in a string?    | 4  |
| Question: How do you extract a part of a string and return a new string?          | 4  |
| Question: How can you concatenate two strings?                                    | 5  |
| Question: How do you remove whitespace from the beginning and end of a            |    |
| string?                                                                           | 5  |
| Question: How do you split a string into an array of substrings?                  | 5  |

String Manipulation in JavaScript, especially focusing on searching and replacing strings. This is a goldmine for both beginners and experienced devs looking to refine their coding skills. \*\*

#### Highlights:

- Learn about indexOf and lastIndexOf for pinpointing string positions.
- Master the art of replacing strings with replace and regular expressions.
- Discover efficient ways to check string contents with includes.
- Explore string extraction techniques with substring.
- Get savvy with string case manipulations for case-insensitive searches.
- Whether you're debugging a tricky piece of code or optimizing your project, these tips are invaluable.

### Question: How do you find the position of the first occurrence of a specified text in a string?

Answer: Use str.indexOf(substring).

Explanation: This method returns the index of the first occurrence of the substring in the string str. If the substring is not found, it returns -1.

#### Code:

```
let str = "Hello world";
let pos = str.indexOf("world");
console.log(pos); // Output: 6
```

### Question: How do you replace a specified value with another value in a string?

Answer: Use str.replace(oldValue, newValue).

Explanation: This method searches a string for a specified value and returns a new string where the specified values are replaced.

```
Code:
let text = "Hello world";
let newText = text.replace("world", "there");
```

console.log(newText); // Output: "Hello there"

#### Question: How can you replace all occurrences of a string?

Answer: Use a regular expression with a global flag (/g).

Explanation: By default, replace() only replaces the first match. To replace all occurrences, use a regular expression with the /g flag.

Code:

```
let text = "Hello world, world";
let newText = text.replace(/world/g, "there");
console.log(newText); // Output: "Hello there, there"
```

### Question: How do you check if a string contains a certain word in JavaScript?

Answer: Use str.includes(substring).

Explanation: This method determines whether a string contains the characters of a specified string.

Code:

```
let text = "Hello world";
console.log(text.includes("world")); // Output: true
```

### Question: How do you make a case-insensitive search for a substring within a string?

Answer: Convert both strings to the same case (either upper or lower) before searching.

Explanation: JavaScript string search methods are case-sensitive. To perform a case-insensitive search, convert both the string and the substring to the same case.

Code:

let text = "Hello World";

console.log(text.toLowerCase().includes("world".toLowerCase())); // Output: true

### Question: How do you find the last occurrence of a specified text in a string?

Answer: Use str.lastIndexOf(substring).

Explanation: This method returns the index of the last occurrence of a specified value in a string.

Code:

let text = "Hello world, welcome to the universe.";
let lastIndex = text.lastIndexOf("world");
console.log(lastIndex); // Output: 6

### Question: How do you extract a part of a string and return a new string?

Answer: Use str.substring(startIndex, endIndex).

Explanation: This method extracts characters from a string between two specified indices.

Code:

```
let text = "Hello world";
let part = text.substring(0, 5);
console.log(part); // Output: "Hello"
```

#### Question: How can you concatenate two strings?

Answer: Use the + operator or the concat() method.

Explanation: You can use the + operator to add strings together, or the concat() method to join two or more strings.

Code:

```
let text1 = "Hello ";
let text2 = "world";
let text3 = text1.concat(text2);
console.log(text3); // Output: "Hello world"
```

### Question: How do you remove whitespace from the beginning and end of a string?

Answer: Use str.trim().

Explanation: This method removes whitespace from both ends of a string.

Code:

```
let text = " Hello world! ";
console.log(text.trim()); // Output: "Hello world!"
```

### Question: How do you split a string into an array of substrings?

Answer: Use str.split(separator).

Explanation: This method divides a string into an ordered list of substrings, puts these substrings into an array, and returns the array.

#### Code:

```
let text = "Hello world";
let parts = text.split(" ");
console.log(parts); // Output: ["Hello", "world"]
```

These questions cover a range of basic to intermediate concepts in string manipulation in JavaScript.